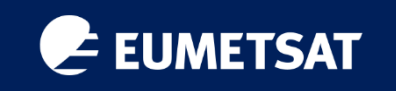

Weather-related satellite data with Jupyter Notebooks

Dr. Alen Berta

*09.11.2021.*

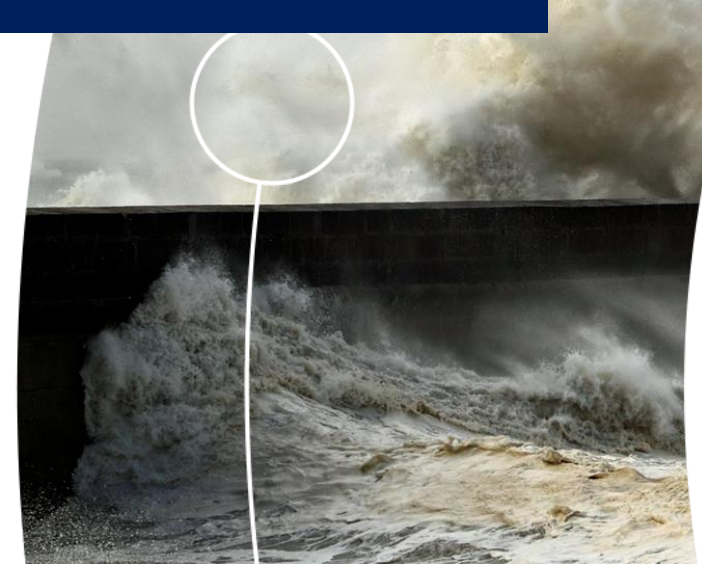

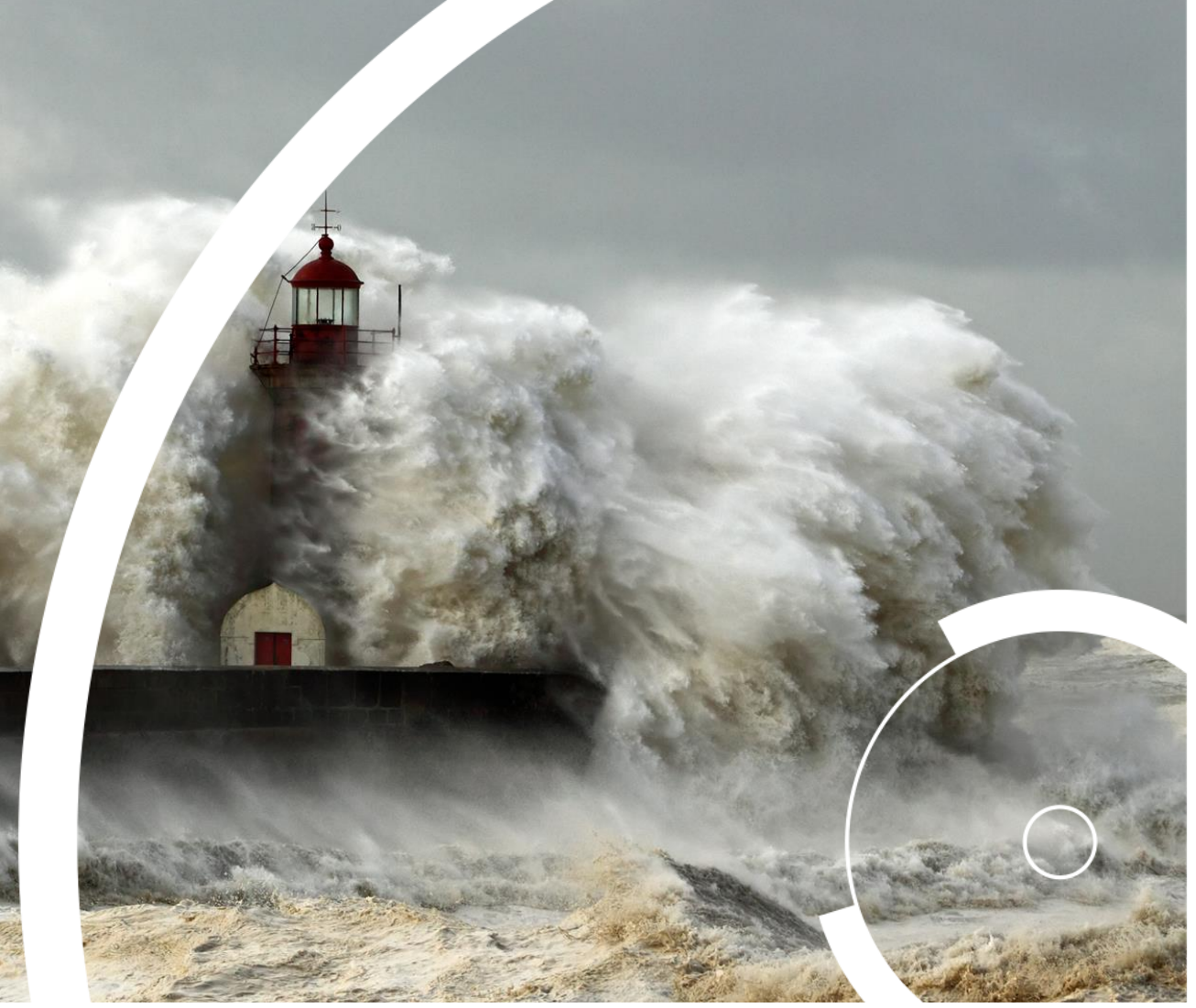

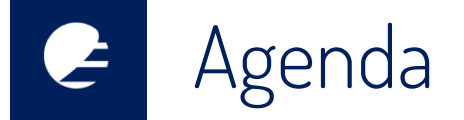

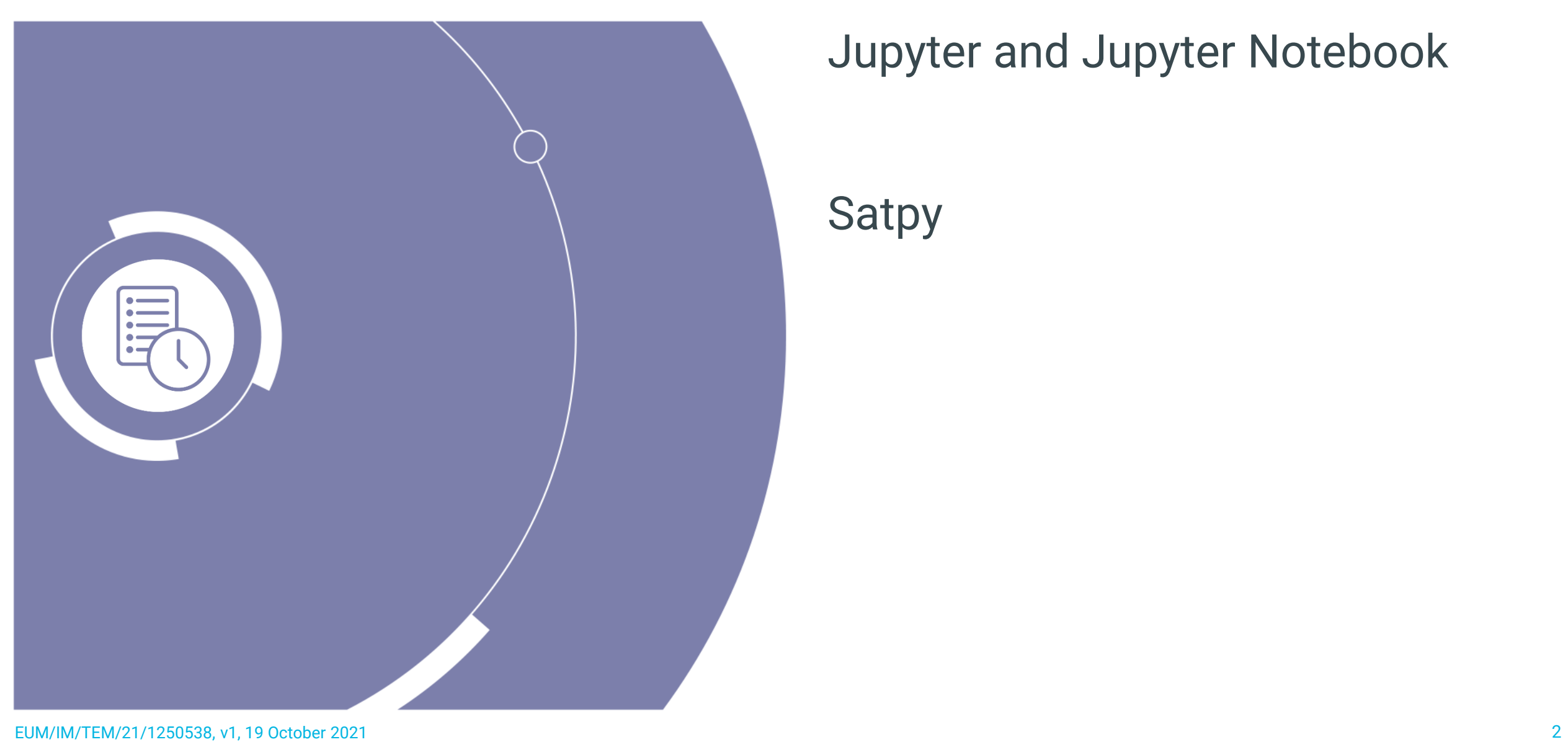

## Jupyter and Jupyter Notebook

## Satpy

www.eumetsat.int

# Jupyter<>Jupyter notebook

- [Project Jupyter](http://jupyter.org/) is a broad collaboration that develops open-source tools for interactive and exploratory computing.
- Jupyter is a free, open source platform
- A Jupyter notebook is a document that supports mixing executable code, equations, visualizations, and narrative text.

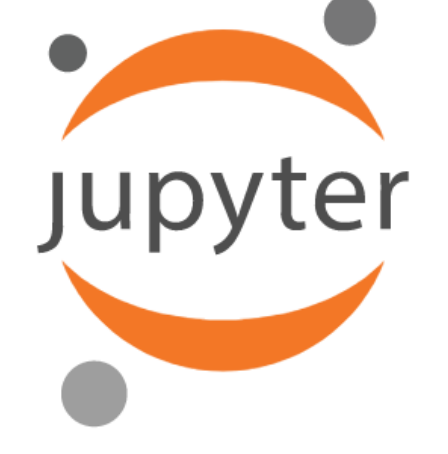

Jupyter?

www.eumetsat.int

• A popular software distribution that includes Jupyter is Anaconda,

which is easy to install on Windows, Mac, and Linux.

- No need for administrator (or root) access to the computer.
- Other software packages that can run Jupyter (notebooks)

are [nteract,](https://nteract.io/) [Hydrogen,](https://nteract.io/atom) Spyder, etc.

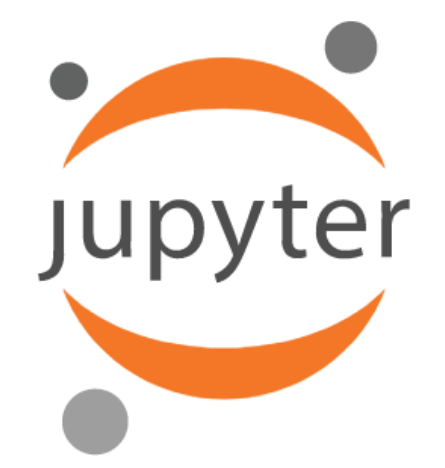

**Jupyter** 

- Even when Jupyter runs locally, it runs as a web application; that is, it runs in a browser connected to a server.
- In a local installation, the browser and the server run on the same machine. But it is also possible to run the server remotely.
- **More info on Jupyter and local installation on**

https://gitlab.eumetsat.int/eumetlab/data-

services/eumetsat\_python\_for\_data\_services/-

[/blob/master/1\\_Intro\\_to\\_Python\\_and\\_Jupyter.ipynb](https://gitlab.eumetsat.int/eumetlab/data-services/eumetsat_python_for_data_services/-/blob/master/1_Intro_to_Python_and_Jupyter.ipynb)

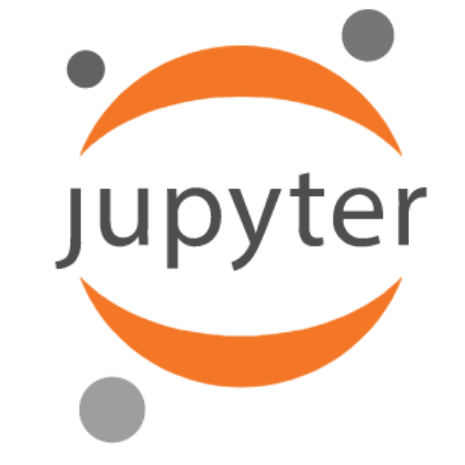

#### www.eumetsat.int

• Code, data and visualizations are combined in one place

Jupyter notebook?

- JN is not a coding language but a toll where you can use a coding language
- Started with Python support, now support of over 40 programming languages, including Python, R, Julia, ...
- Notebooks can easily be shared via GitHub, NBViewer, etc.

• A great interactive tool (for teaching and processing)

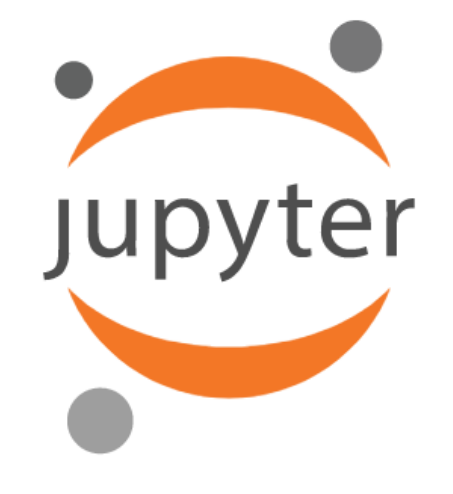

#### www.eumetsat.int

### • **Shift+Enter to run** a cell

Jupyter notebook?

- Left of the cell you will see a small asterix in brackets (\*), while the cell is executing, which will turn into a number when finished
- You can run multiple consecutive cells and they will be executed one after another

### • **Other important commands**

- Interrupt (under Kernel tab)
- Restart and clear output (under Kernel tab)

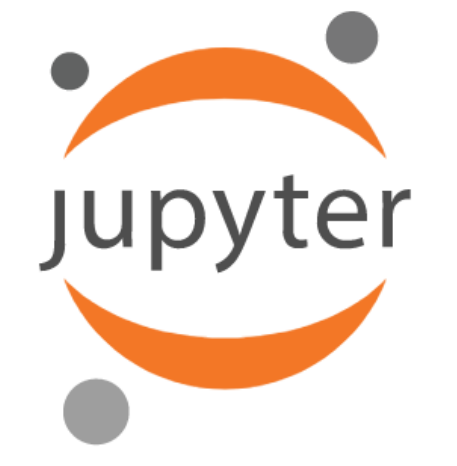

www.eumetsat.int

- A Python Library for Weather Satellite Processing
- Part of the Pytroll project/community (<http://pytroll.github.io/>)
	- is an easy to use, modular, free and open source python framework for the processing of earth observation satellite data.
- Is the result of the ongoing developments from 2010 ([https://www.youtube.com/watch?v=eBQi2G\\_fqXQ](https://www.youtube.com/watch?v=eBQi2G_fqXQ) )
- Satpy Documentation, examples, quickstart:

<https://satpy.readthedocs.io/en/latest/index.html>

### Other used libraries

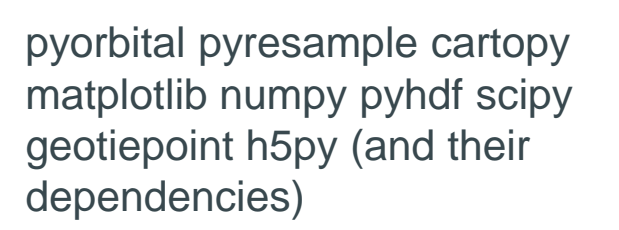

SatPy

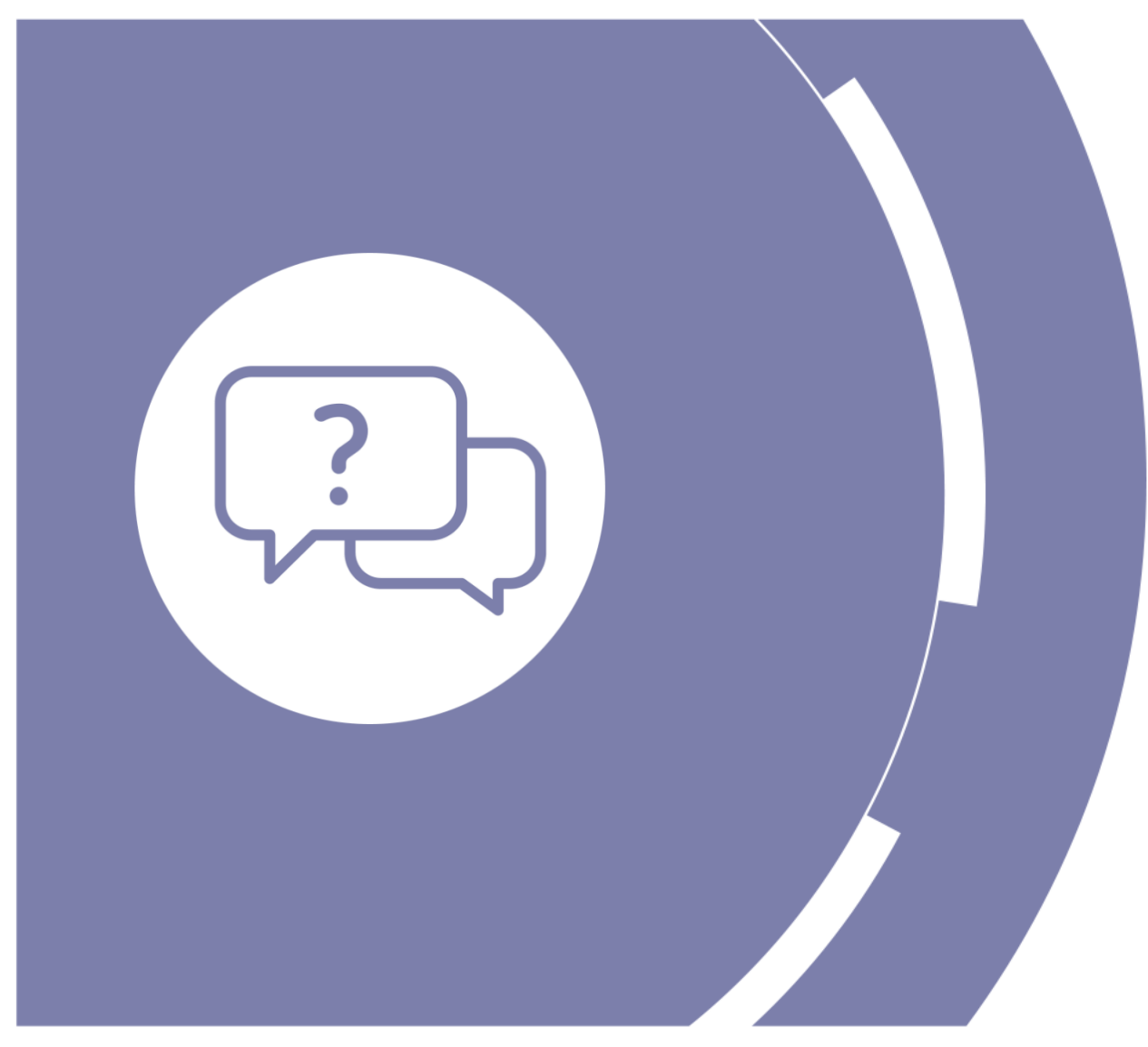

## Thank you! NOW LETS FLY TO JUPYTER

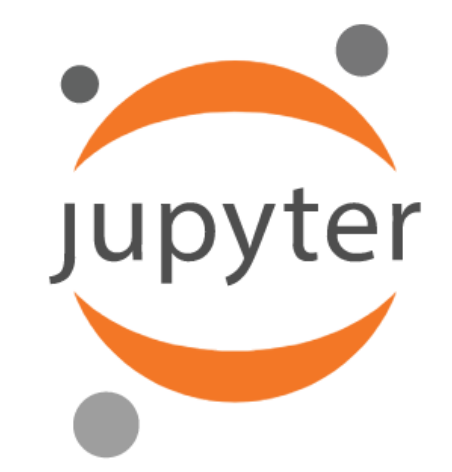

Note: some browsers (ie. Mozilla Firefox) can have problems when running the JN on EUMETSAT Training Hub (try Google Chrome)